# **Calculul Aproximativ al Derivatelor Funcțiilor Numerice**

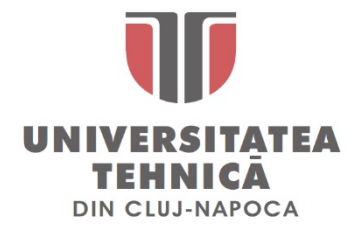

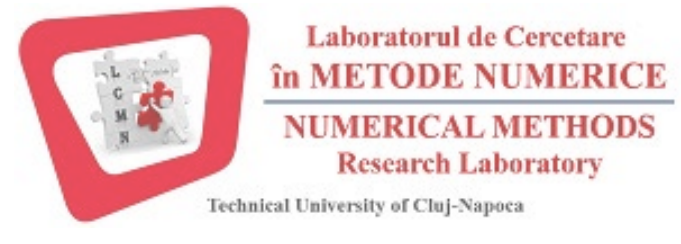

*Ș.l. Dr. ing.* **Levente CZUMBIL E-mail: [Levente.Czumbil@ethm.utcluj.ro](mailto:Levente.Czumbil@ethm.utcluj.ro) WebPage: [http://users.utcluj.ro/~czumbil](http://users.utcluj.ro/%7Eczumbil)** Determinarea distribuţiei de sarcină electrică

**Aplicații** 

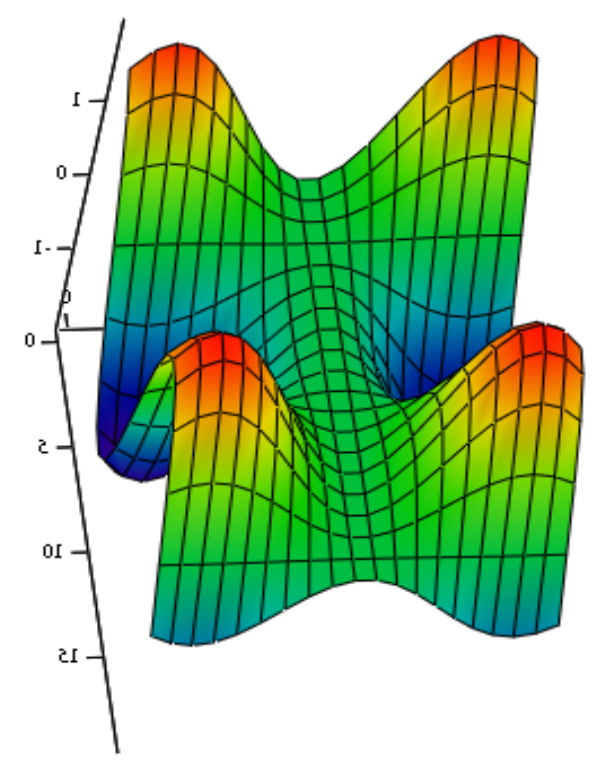

Calculul intensităţii câmpurilor electromagnetice

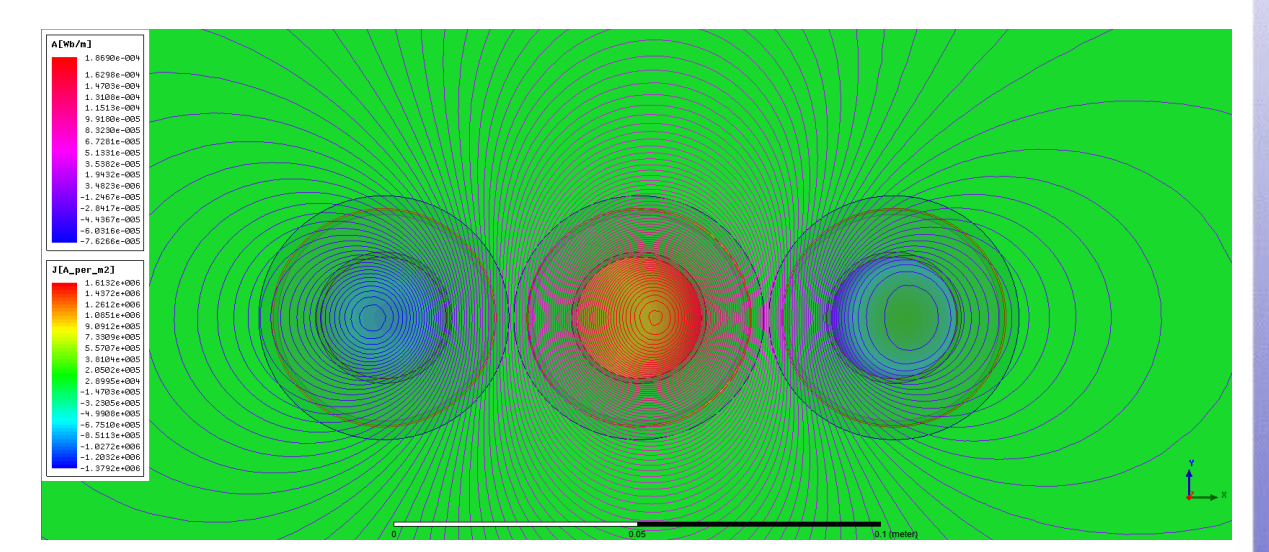

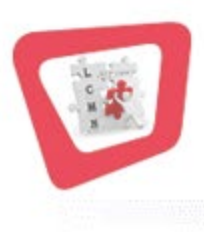

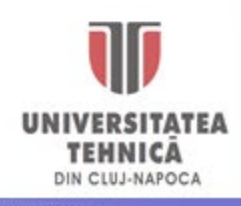

Să se calculeze valoarea derivatei funcției *f(x)* pe intervalul **[5, 10]**:

$$
f(x) := e^X + \sin(x) - x^6 - 5x^3 + 2x - 8
$$

**Pasul 1.** Se definesc capetele domeniului de derivare și numărul puntelor intermediare în care se dorește determinarea valorii numerice a derivatelor funcției *f(x)*:

 $a := 5$   $b := 10$   $N := 10$ 

**Pasul 2.** Se determină pasul de discretizare *h* (distanța dintre două puncte intermediare de calcul consecutive):

$$
h := \frac{b-a}{N} \qquad h = 0.5
$$

**Pasul 3.** Se definesc punctele de discretizare  $x_i$  (punctele de calcul ale valorii derivatelor):

$$
i := 0 \dots N \qquad x_i := a + h \cdot i
$$

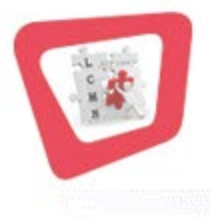

$$
x^{\mathrm{T}}\!=\![\,5\;\,5.5\;\,6\;\,6.5\;\,7\;\,7.5\;\,8\;\,8.5\;\,9\;\,9.5\;\,10\,]
$$

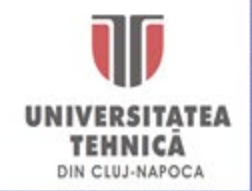

**Pasul 4.** Se definește setul de puncte pentru care se poate aplica formula de calcul a derivatelor obținută pe baza polinomului de interpolare de ordinul I:

 $j := 1..N$ 

**Pasul 5.** Se calculează valoarea derivatei funcției *f(x)* pentru fiecare punct intermediar *xj* :

$$
D1_{j} := \frac{f(x_{j}) - f(x_{j-1})}{h}
$$

**Pasul 6.** Pentru a calcula valoarea derivatei și în punctul  $x_0$  (punct în care nu se poate aplica direct formula de calcul) se consideră un pas de discretizare negativ, *h = -h*:

$$
D1_0 := \frac{f(x_0) - f(x_1)}{-h}
$$

**Pasul 7.** Se vizualizează rezultatele numerice obținute în urma aplicării formulei de calcul a valorii derivatei rezultată pe baza polinomului de interpolare de ordinul I:

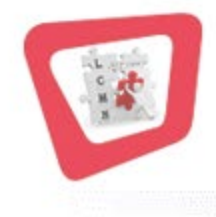

$$
D1^{\mathrm{T}} = \begin{bmatrix} -2.433 \cdot 10^4 & -2.433 \cdot 10^4 & -3.813 \cdot 10^4 & -5.759 \cdot 10^4 & \dots \end{bmatrix}
$$

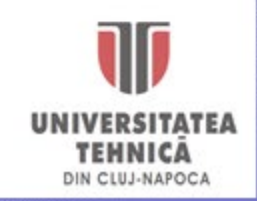

**Pasul 8.** Se definește derivata funcției *f(x)* prin intermediul operatorului de derivare:

$$
F(x) := \frac{d}{dx} f(x) \qquad F(z) \to \cos(z) + e^{z} - 15z^{2} - 6z^{5} + 2
$$

**Pasul 9.** Se realizează o comparați grafică între valorile derivatei evaluate numeric și funcția *F(x)* obținută prin derivarea analitică a funcției *f(x)*:

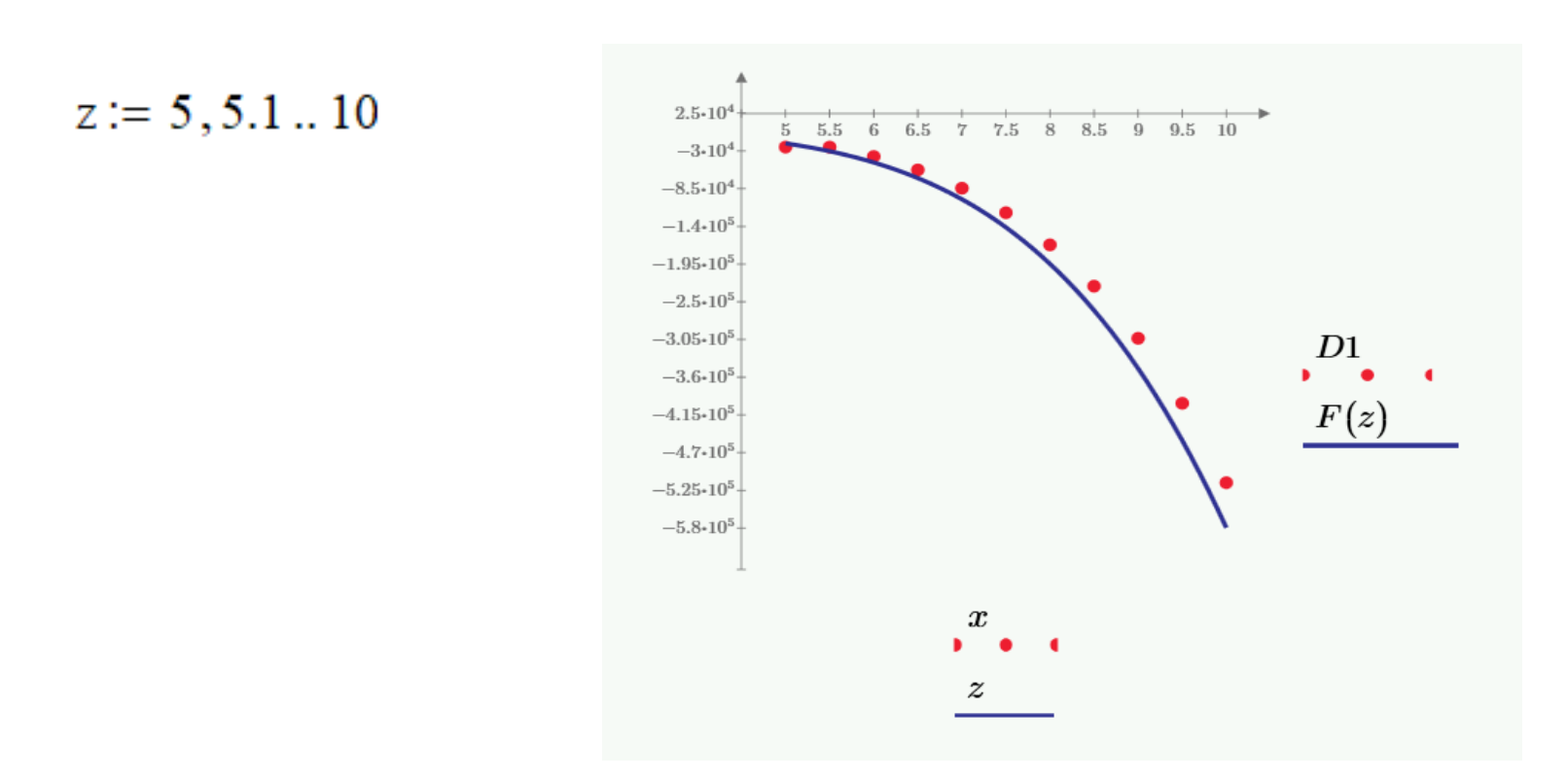

**Pasul 10.** Se calculează valoarea medie procentuală a erorii cu care s-a realiza evaluarea valorii derivatei funcției *f(x)* pe intervalul **[5,10]** studiat:

$$
\text{Err1} := \frac{1}{N+1} \cdot \left( \sum_{i} \left| \frac{F(x_i) - D1_i}{F(x_i)} \right| \right) \qquad \text{Err1} = 16.259. \% \qquad \text{[!For are mult prea mare!]}
$$

**Pasul 11.** Pentru a micșora eroarea de calul ar trebui redus pasul *h* dintre două puncte consecutive *xi* și *xi+1* în care se face evaluarea numerică a derivatei, adică trebui mărit numărul *N* de puncte intermediare de calcul:

- dacă la începutul fișierului se schimbă valoarea lui *N* în 50
- eroarea de calcul se va reduce la:

Să se calculeze valoarea derivatei funcției *f(x)*

$$
f(x) := e^{x} + \sin(x) - x^{6} - 5x^{3} + 2x - 8
$$

**Pasul 1.** Se definesc capetele domeniului de derivare și numărul puntelor intermediare în care se dorește determinarea valorii numerice a derivatelor funcției *f(x)*:

$$
a := 5 \qquad b := 10 \qquad \qquad \mathcal{M} = 10
$$

**Pasul 2.** Se definește pasul de discretizare :

$$
h = \frac{b - a}{N}
$$
  $h = 0.5$ 

**Pasul 3.** Se definesc punctele de discretizare xi :

$$
i \coloneqq 0..N \qquad x_i \coloneqq a + h \cdot i
$$

**Pasul 4.** Se calculeaza valoarea derivatei pentru fiecare punct intermediar

$$
j=0..N-2
$$
  $D_j := \frac{1}{2 \cdot h} \cdot \left(-3 f(x_j) + 4 \cdot f(x_{j+1}) - f(x_{j+2})\right)$ 

**Pasul 5.** Pentru ultimele doua puncte pentru care nu se poate aplica formula se face acelasi artificiu de calcul :

$$
j2 := N.. N - 1
$$
  

$$
D2_{j2} := \frac{1}{2 \cdot h} \cdot \left( -3 f(x_{j2}) + 4 \cdot f(x_{j2-1}) - f(x_{j2-2}) \right)
$$

Pasul 6. Calculam eraorea metodei. Se compra Err1 cu Err2

$$
Err2 := \frac{1}{N+1} \cdot \left( \sum_{i} \left| \frac{F(x_i) - D2_i}{F(x_i)} \right| \right) \qquad \text{Err1 = 16.259-%}
$$
  

$$
Err2 = 3.828-%
$$

**Pasul 6.** Evaluarea derivatei in cazul in care se folosesc valorile functiei intre doi vecini vecin-valoare-vecin :

$$
k = 1.. N - 1
$$
  $D3_k := \frac{1}{2 \cdot h} \cdot (f(x_{k+1}) - f(x_{k-1}))$ 

**Pasul 7.** Se calculeaza eroare metodei :

Err3 1  $N-1$ k  $F(x_k) - D3_k$  $\sum_{\mathbf{k}} \left| \frac{\mathbf{k}}{\mathbf{F}(\mathbf{x}_{\mathbf{k}})} \right|$  $\bigg($  $\mathsf{L}$  $\mathsf{L}$  $\setminus$  $\setminus$  $\overline{\phantom{a}}$  $\overline{\phantom{a}}$  $\int$  $:=$   $\frac{1}{\sqrt{1-\frac{1}{2}}}$ .

**Pasul 8.** Se compara erorilor celor trei metode prezentate anterior si se reprezinta grafic D1j , D2j, D3k pe acelasi grafic cu F(z) . Concluzii

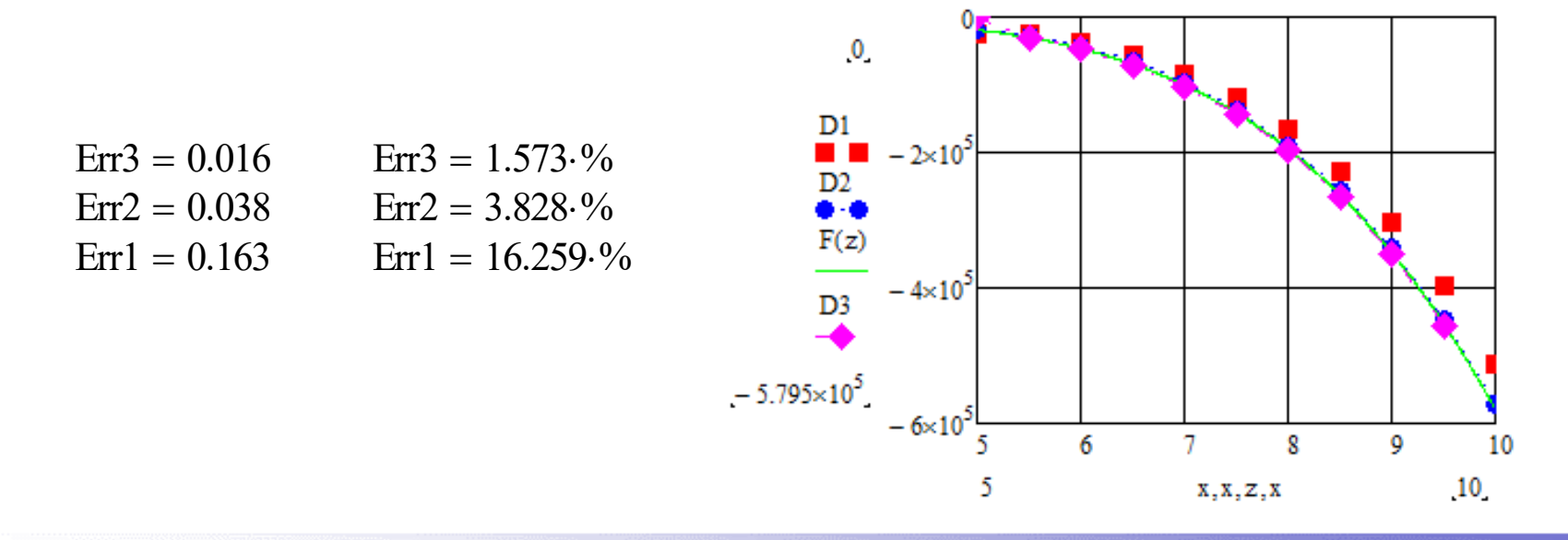

# **Aplicație**

### **Enunțul aplicației**

Pasul 1. Se introduc datele initiale : vectorul "deplasare" si vectorul "lucru mecanic".

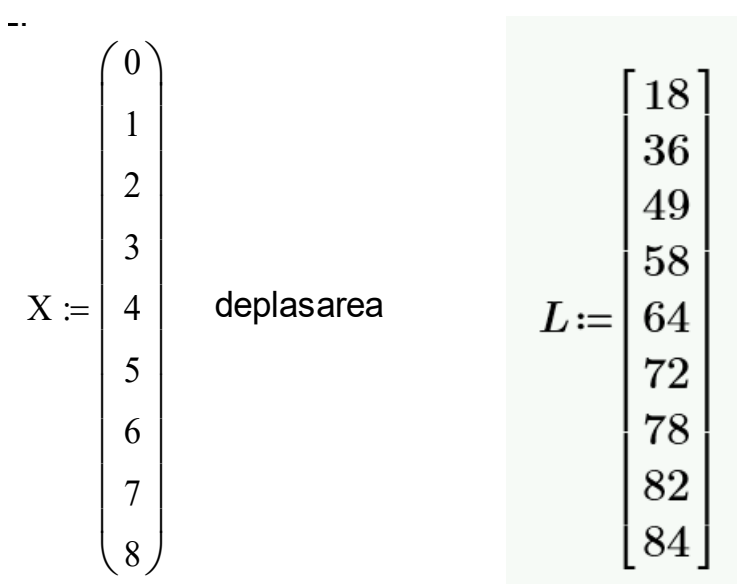

**Pasul 2.** Se definesc limitele intervalului , numarul de puncte si pasul de discretizare **.** 

$$
a := 0 \qquad \qquad b := 8 \qquad \qquad M := 8 \qquad \qquad b - a \qquad \qquad h = 1
$$

 $j \coloneqq 1.. N$ 

**Pasul 3.** Se definesc expresiile derivatele Fj si Fo ( se execută același artificiu de calcul  $h = -h$ )

30

8

8

$$
F^{\text{A}}_{j} := \frac{L_{j} - L_{j-1}}{h}
$$
 
$$
F^{\text{A}}_{0} := \frac{L_{0} - L_{1}}{-h}
$$
  $i = 0..N$ 

**Pasul 4.** Pentru a vedea cum variaza forta, F aplicam o interpolare liniara :

26  $\overline{1}$  $M := l$ spline $(X, F')$ 20 F  $Fortz(z) := interp(M, X, F', z)$  $Fortz(z)$ 10 1.919  $\overline{2}$ 4 6 X,z

#### Derivata a doua a funcției

Se aplică pt punctele din mjiloc, fără capete.

**Pasul 1.** Se definesc punctele de discretizare :

 $k = 1.$  N  $-1$ 

**Pasul 2.** Se defineste derivata a doua a functiei :

$$
F^{N}{}_{k} := \frac{1}{h^{2}} \left( f(x_{k-1}) - 2 \cdot f(x_{k}) + f(x_{k+1}) \right)
$$

**Pasul 3.** Se apeleaza operatorul de derivare de ordin 2 din tabela "Calculus ":

$$
G(z) \coloneqq \frac{\mathrm{d}^2}{\mathrm{d}z^2} f(z)
$$

**Pasul 4.** Din tabela Symbolic se apleaza "Symbolic Evaluation  $\rightarrow$ " pentru calculul derivatei de ordin 2 si eroarea metodei :

$$
G(t) \to e^t - 30 \cdot t - \sin(t) - 30 \cdot t^4 \qquad \qquad Err := \frac{1}{N-1} \left( \sum_k \left| \frac{G(x_k) - F^{\cdots k}}{G(x_k)} \right| \right)
$$

 $Err = 0.444\%$ 

# Reprezentarea Grafică a Gradientului

$$
\text{Se introduce funcția f}(x,y): \quad f(x,y) = 2 \cdot [\sin(x)]^2 \cdot \cos(y-2)
$$

Se introduc valorile de capăt (punctele finale) pentru *x* și *y*:

$$
x_{\min} := -2 \qquad x_{\max} := 2 \qquad y_{\min} := -4 \qquad y_{\max} := 4
$$

Se introduc numărul valorilor lui *x* și *y* în șir:  $N_x := 20$   $N_y := 20$ 

$$
i := 0..N_x - 1
$$
  $j := 0..N_y - 1$ 

$$
xind_i := x_{\min} + i \cdot \frac{x_{\max} - x_{\min}}{N_x - 1}
$$
  $yind_i := y_{\min} + i \cdot \frac{y_{\max} - y_{\min}}{N_y - 1}$ 

Gradientul funcției va fi:

$$
grad(x,y)\!\coloneqq\!\!\begin{bmatrix} \frac{\mathrm{d}}{\mathrm{d}x}f(x,y)\\ \frac{\mathrm{d}}{\mathrm{d}y}f(x,y) \end{bmatrix}
$$

Se stochează într-o matrice valorile gradientului în punctele de calcul ale funcției:

$$
V_{i,j} := grad(xind_i, yind_j) \qquad M_{i,j} := (V_{i,j})_0 \qquad N_{i,j} := (V_{i,j})_1
$$

$$
F_{i,j} := f(xind_i, yind_j)
$$

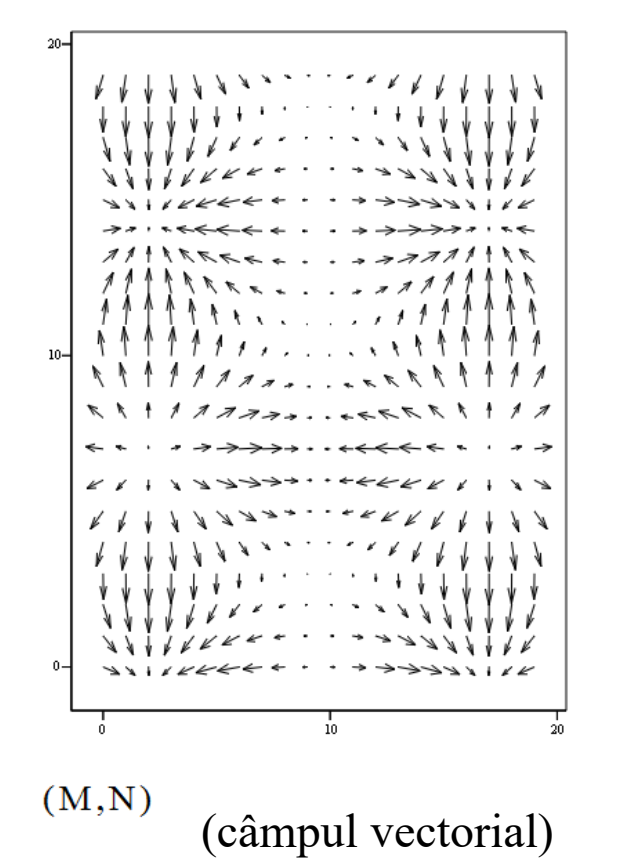

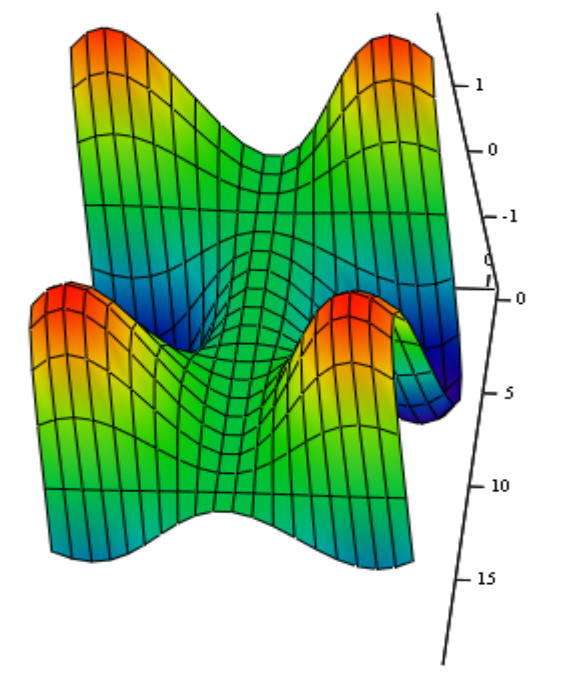

(câmpul vectorial) (reprezentarea grafică pe suprafață)

# **Calculul Aproximativ al Derivatelor Funcțiilor Numerice**

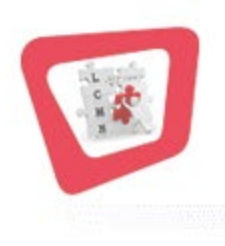

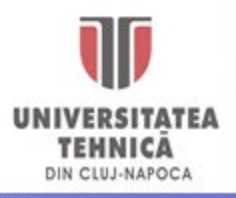

*Ș.l. Dr. Ing.* **Levente CZUMBIL**